### **AutoCAD Crack Download (Updated 2022)**

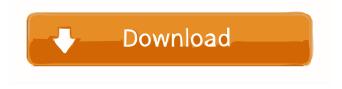

AutoCAD Crack Free [Win/Mac] [2022-Latest]

In 2001, AutoCAD 2.0 was the world's first CAD program to be released in an open-source license, enabling anyone to modify and redistribute AutoCAD software. A total of 134 developers contributed to the project, and at the time of the 2.0 release more than 200,000 copies of the AutoCAD source code had been downloaded. Since that time, many developers have released AutoCAD 2.1 and 3.0 under the same open-source license. (2.1 is the oldest release still supported by Autodesk.) Starting in September 2018, all subsequent releases of AutoCAD are also released under the same open-source license. AutoCAD has been called the industry standard and is the world's second most-used CAD program, behind only Revit. In 2019,

1/9

AutoCAD was sold to the German company Tiburon. Overview AutoCAD is built on object-oriented and object-database technology, and it uses the concept of layers to organize and display a 3-D model. A layer is like a layer in a painting, allowing you to work on different aspects of the same project. It is also possible to move individual layers from one project to another without having to repaint the entire project. The AutoCAD Core product is designed to create technical drawings and is the standard offering that is bundled with every edition of AutoCAD. However, there are many features that can be turned on, which add additional capabilities to the program. To make the program easier to learn and use, most functions have intuitive interfaces that are linked to commands via keyboard shortcuts. In 2010, AutoCAD introduced online user groups. These groups allow registered users to create and share project templates, 3D models, drawings, and drawing collections. History Early developments The first release of AutoCAD was 1.0, released in December 1982 for microcomputers with an internal graphics display or plotting device. First opensource release AutoCAD 2.0 was released in June 2001 as the world's first CAD program released under the open-source license of the MIT/X Consortium. It was

developed by 134 developers from more than 90 organizations. The initial release was for Windows NT 4.0, and it was available only on the desktop. Release of source code AutoCAD's first open-source release was the Windows version of AutoCAD 2.0

#### **AutoCAD License Key Full Free X64**

The Autodesk Exchange Apps include two general types: a plugin, which adds new functionality to AutoCAD and a CADBot, which is an AutoCAD extension which simplifies routine tasks such as editing and database creation. The most comprehensive reference is the Autodesk Exchange SDK v2.0 Documentation available at AutoCAD and AutoCAD LT command reference The AutoCAD and AutoCAD LT Command Reference includes functions, commands, properties, parameters, properties, and categories. Outline tables When viewing information, if the information table view is not the most desirable view, the user can change to an outline table view to maximize information with less "surfing". If a user has the document open and chooses File > Open Outline Table View, they can also choose the outline table view for any currently open or newly opened documents.

3/9

View > Properties > Outline Tables. The user may also choose View > Tabular View > Outline to show the outline tables (the above link will work for this option also). There is also a View > Outline Tables command, but it only shows the outline tables for the active drawing. Some of the properties specific to outline tables include the ability to make columns and rows wide or narrow, the ability to make the "inner border" appear inside the outline or the border of the sheet. There are some tabular properties that allow you to format the numbers, links, icons, etc. There are also some outline properties that can be used to force some of the outline properties into effect. Autodesk Exchange SDK v1.2 documentation The Autodesk Exchange SDK v1.2 is available from the Autodesk Exchange site. See the Application SDKs page. AutoCAD Addins AutoCAD Addins are AutoCAD-based programs that can be used to automate AutoCAD functionality. When a Addin loads, it will be run within a window and can display whatever content is needed (often a form or dialog box). Addins are also loaded when a document is opened. AutoCAD Addins can be distributed as standalone programs, or can be included in AutoCAD as add-ons to existing functionality. A number of add-ins are available at the Autodesk Exchange. You can find

4/9

# addins for: AutoC 5b5f913d15

#### AutoCAD [32|64bit] 2022 [New]

1. Launch Autocad. 2. Go to 'File > Options > Autocad'. 3. Check the 'Add Autocad v. 2016 or 2019 dll to the system path' option. 4. Restart the computer. 5. Press the keygen. 6. Save as 'Autocad v. 2016 or 2019 dll to the system path'. 7. Paste the path in the 'Autocad\bin\win64\acad.exe' folder. 8. Double-click on the Autocad, you will see the following message: 9. Click 'OK' to continue. 10. Click 'Run as Administrator' to continue. 11. Click 'Ok' to close the wizard. 12. Click 'Run'. You will be asked whether you want to restart the computer. 13. Click 'Yes'. 14. Press the keygen. 15. Save as 'Autocad v. 2016 or 2019 dll to the system path'. 16. Paste the path in the 'Autocad\bin\win64\acad.exe' folder. 17. Double-click on the Autocad, you will see the following message: 18. Click 'OK' to continue. 19. Click 'Run as Administrator' to continue. 20. Click 'Ok' to close the wizard. 21. Click 'Run'. You will be asked whether you want to restart the computer. 22. Click 'Yes'. 23. Press the keygen. 24. Save as 'Autocad v. 2016 or 2019 dll to the system path'. 25. Paste the path in the 'Autocad\bin\win64\acad.exe' folder. 26. Doubleclick on the Autocad, you will see the following

message: 27. Click 'OK' to continue. 28. Click 'Run as Administrator' to continue. 29. Click 'Ok' to close the wizard. 30. Click 'Run'. You will be asked whether you want to restart the computer. 31. Click 'Yes'. The product key of Autocad 2016 is 56A43B53B632439C0 D1C6D9BDA451667E414B3C3, while Autocad 2019 is 6BACDD5573692DFA29C73D6

What's New in the?

import your personal drawing, annotated or created with AutoCAD. Import feedback from printed paper or PDFs and add changes to your drawings automatically, without additional drawing steps. (video: 1:15 min.) Markup Assistant: Use the Markup Assistant to create and share your own feedback and annotations. (video: 2:07 min.) Improvements to annotations: Separate Line, Area, and Spline annotations from other drawing objects. Annotations are always saved with your drawing. Added DASHEDMARK=NONE and CIRCLEDMARK=NONE to LINE and AREA annotations to make them non-invasive (video: 1:14 min.) Model Space Drawing Enhancements: Graphic Styles: Style a selected object and switch back and forth between the styles. Visible and Hidden properties to

show or hide elements of a style. Added new properties to make all layers that are a part of the style visible or invisible. Added Graphic Styles to the Layer List (video: 1:35 min.) Symbol Orientation: Added options to symbolize the orientation of a drawing: Horizontal, Vertical, Rotate, Rotate Incrementally, and Rotate Incrementally in 90 Degrees. Added a new, DASHEDBARREL=YES option to the LINE marker, which makes the barrel of the LINE marker dashed. You can specify one of these symbol orientations for each type of line. (video: 1:12 min.) Line Color Calculation: Line colors are determined based on their style. Line colors are re-set if you create a new line style. If you update a line style, all line colors change. If you change a line style or edit a line color, AutoCAD does not remove the original line color. New options to change the way lines are generated: Set the default line color. Set the line color for thick lines. Set the line color for dashed lines. Change the line color if the line style changes. Change the line color if the line style is edited. (video: 1:54 min.) Lines Add: New options for more control over the style of lines when they are added: Line color,

#### **System Requirements:**

The Easy Button Edition requires Windows 10 or Windows 7 with Service Pack 1. You will need at least 8 GB of RAM to run the game. For the full experience, however, a graphics card with at least 16 GB of RAM is recommended. In a 4K monitor, your graphics card will need to support DirectX12 and offer more than 4 GB of VRAM. What's New The time has come for you to board the autobahn! The update includes: Gameplay features A

## Related links:

https://kapro.com/autocad-crack-free-download-april-2022/

https://sourceshop.org/autocad-2019-23-0-keygen-full-model-win-mac/

https://calminax.se/?p=1302

https://sa-coffee.club/wp-content/uploads/2022/06/webfarr.pdf

https://www.5etwal.com/autocad-2020-23-1-crack-latest/

https://kaalama.org/upload/files/2022/06/VZJIoEfFIWEAQ11UrltK\_07\_bbd073d476044cd5a80271e7ac936a30\_file.pdf

https://kazacozum.com/wp-content/uploads/2022/06/calasaby.pdf

https://nisharma.com/autocad-20-1-crack-license-code-keygen-pc-windows-latest-2022/

https://www.topperireland.com/advert/autocad-24-1-crack-download-win-mac/

http://rickiptvinfyt.com/?p=5630

https://www.myai-world.com/autocad-crack-with-key-win-mac/

https://germanconcept.com/autocad-24-1-crack/

https://thefuturegoal.com/upload/files/2022/06/7YvFKLHbNBK9jeyRitgq\_07\_7bb367ba00fe858292e3bcc4ac37232e\_file.pdf

https://www.ibjf.at/wp-content/uploads/2022/06/ualjan.pdf

https://krvptokubus.com/wp-content/uploads/2022/06/bevewil.pdf

https://luxvideo.tv/2022/06/07/autocad-crack-latest/

https://www.mland.co.za/advert/autocad-crack/

https://paddlealberta.org/wp-content/uploads/2022/06/garpoli.pdf

http://www.gea-pn.it/wp-content/uploads/2022/06/brieranf.pdf